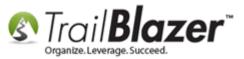

Author: Kristenson, Joel Last Updated: 2017-06-09

## **Overview**

This article is primarily for nonprofits, but the techniques used are good for all **Trail Blazer** users to learn. It walks through the steps to create search queries that target **new (first time)** donors **this month**, and **this year**.

After you finish creating these types of reports (or other reports that you run often) you can add them onto your **dashboard**, <u>here's how</u>.

**Tip:** Read <u>this article</u> to learn how to create a popular query for donors who gave last year but unfortunately not this year (LYBUNT). Read <u>this</u> <u>article</u> to learn how to build and save a **custom report** with virtual **filtered columns** that goes hand-in-hand with the LYBUNT search query.

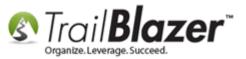

### **Steps – New Donors This Month**

Open the **Contacts (Donors)** list.

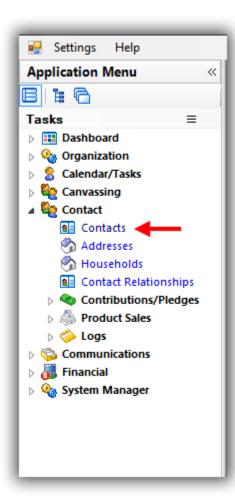

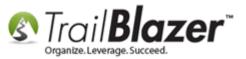

Navigate to the **Contribute** tab, **plug** it in, select **This Month** from the date range drop-down, and click **[Search]**. *In my example it produced 28 donors.* 

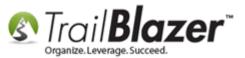

#### First search for all donors who gave 'this month'.

| 4               | _     | _                                            |                       |                          |                                        |             |                          | _     |                |                |                            |
|-----------------|-------|----------------------------------------------|-----------------------|--------------------------|----------------------------------------|-------------|--------------------------|-------|----------------|----------------|----------------------------|
|                 | 🦘 Se  | earch 🔈 F                                    | eset   🕂 New   🚍 🕅 🗧  | 🗆   🗐 💣 🙆 📔   File 🗸     | Edit 👻 🕜 🛛 🎥 Include Othe              | er Contacts |                          |       |                |                |                            |
|                 |       |                                              |                       |                          | 1                                      |             |                          |       |                |                |                            |
|                 | Favo  | rites Gen                                    | ral Address Household | Attribute Canvass Relati | ion <u>Contribute</u> Pledge Eve       | nt Sales Lo | og Admin SQL             |       |                |                |                            |
|                 |       |                                              | arketing Notion       | · · ·                    |                                        |             |                          |       |                |                |                            |
|                 |       |                                              |                       | - 1010                   |                                        |             |                          |       |                |                |                            |
|                 | 2     |                                              | ] 🔲   🔄   🌭 🔀   💷     | 🚈 🔚 🎯 SQL                |                                        |             |                          |       |                |                |                            |
|                 |       | Date                                         | Range This month      | ▼                        | Awaiting Thank-You Letters             |             |                          |       |                |                |                            |
| 3. Select 'This |       | ÷ 5010                                       | 5/ 1/2017             | ▼ <> 📝 5/31/2017 ▼       | Awaiting Thank-You Phone Ca            | all         |                          |       |                |                |                            |
| Month' from 🥤   |       | Cycl                                         | <ignore></ignore>     | •                        | Payment Method: <ignore></ignore>      | -           |                          |       |                |                |                            |
|                 |       | Even                                         | : <ignore></ignore>   | •                        | Single Contribution                    |             |                          |       |                |                |                            |
| the date range  |       | Amo                                          | nt Range: minimum     | ▼ to maximum ▼           | Allocation Fund: <ignore></ignore>     | •           |                          |       |                |                |                            |
| control.        |       |                                              |                       |                          | -                                      |             |                          |       |                |                |                            |
| control.        |       |                                              |                       |                          |                                        |             |                          |       |                |                |                            |
|                 |       |                                              |                       |                          |                                        |             |                          |       |                |                |                            |
|                 |       |                                              |                       |                          |                                        |             |                          |       |                |                |                            |
|                 |       |                                              |                       | 📲 Export 🚕 Print 🕅 Det   | tail 🖪 Summary 🕕 🚍 🕅                   | Pivot       |                          |       |                |                |                            |
| results         | Conta | cts [ 28 reco                                | ds found ]            |                          |                                        |             |                          |       |                |                |                            |
|                 | [     | ✓ ID                                         | Last Name 4           | First Name               | Street                                 | Street 2    | City                     | State | Zip<br>Code    | Home Phone     | Email                      |
|                 |       | 14783                                        |                       | Abc Corp.                |                                        |             |                          |       |                |                | abc-company                |
|                 |       | ✓ 14839                                      |                       | General Motors, Inc.     | 101 Big Car Rd                         |             | Detroit                  | MI    | 35101          |                |                            |
|                 | [     | 10965                                        |                       | Manchester College       | 603 College Ave                        |             | North Manchester         | IN    | 14692          |                |                            |
|                 | 1     | <b>10128</b>                                 |                       | St. Mel Catholic Church  | 1808 Michael Pl                        |             | Albert Lea               | MN    | 56007          |                |                            |
|                 | . [   | 10112                                        |                       | The Kresge Foundation    | 5051 Haenke Rd                         |             | Mt Iron                  | MN    | 55768          |                |                            |
|                 | [     | 13                                           | Abdi                  | Nimo                     | 1201 Brook Ave SE                      | Apt 108     | Minneapolis              | MN    | 55414          | (612) 532-8525 |                            |
|                 | [     | 33                                           | Adam                  | Pamela                   | 400 Lincoln St N                       |             | Redwood Falls            | MN    | 56283          | (507) 637-8627 |                            |
|                 |       | 12809                                        | Adams                 | kathey                   |                                        |             |                          |       |                |                | k@b.com                    |
|                 | [     | 140                                          | Anderson              | David                    | 544 Mississippi River Blvd S           |             | St Paul                  | MN    | 55116          | (651) 224-9116 | David@Anderson.com         |
|                 |       | 371                                          | Barnes                | David                    | 13329 Oakwood Dr                       |             | Rogers                   | MN    | 55374          | (763) 428-9811 | David@Barnes.com           |
|                 |       | ✓ 1600                                       | Daly                  | Richard                  | 1204 Earley Shores Ln                  |             | Burnsville               | MN    | 55306          | (952) 435-8521 |                            |
|                 |       | ✓ 1719                                       | Denzen-Kelly          | Maria                    | 12633 Dutch Ct                         |             | Apple Valley             | MN    | 55124          | (952) 423-9718 | Maria@Denzen-Kelly.com     |
|                 |       | ✓ 15335                                      | Flint                 | Charles                  | 1 New Orchard Rd                       |             | Armonk                   | NY    | 10504          | (914) 499-1900 | email.technology@ibm.cloud |
|                 |       | ✓ 10580                                      | Fritsch               | Carl                     | 141 Caps Trl                           |             | Lutsen                   | MN    | 55612          |                |                            |
|                 |       | ✓ 14989                                      | Fuller                | Joseph                   | 124 Bayview Dr                         |             | Oakdale                  | NY    | 11769          |                | buyandsellrealty@aol.com   |
|                 |       | 14941                                        | Hedtke                | Dawn                     | 7566 Langley Ave NE                    |             | Albertville              | MN    | 55301          | (507) 477 0524 |                            |
|                 |       | <ul><li>✓ 4261</li><li>✓ 4812</li></ul>      | Klingfus              | Jerome                   | 1111 9th Ave SW                        |             | Austin                   | MN    | 55912          | (507) 433-8621 | Jerome@Klingfus.com        |
|                 |       |                                              | Lied<br>Madden        | Mary                     | 13204 Sheffield Ct                     |             | Burnsville               | MN    | 55337          | (952) 432-8926 | Mary@Lied.com              |
|                 |       | <ul> <li>✓ 5038</li> <li>✓ 15308</li> </ul>  | Miller                | Bryan<br>Frankie Joe     | 11727 Virginia Cir N<br>616 Shore Dr N |             | Champlin<br>Grand Marais | MN    | 55316<br>55604 | (763) 427-9414 | f.miller@icloud.me         |
|                 |       | <ul> <li>✓ 13508</li> <li>✓ 14944</li> </ul> | Nelson/Peterson       | Daniel                   | 5908 29th PI N                         |             | Crystal                  | MN    | 55422          |                | Taniner without ane        |
|                 |       | <ul> <li>✓ 14944</li> <li>✓ 15310</li> </ul> | Ortega                | Amancio                  | 60 E Broadway                          | Space C185  | Bloomington              | MN    | 55425          |                | ortega-amancio@icloud.me   |
|                 |       | 6565                                         | Petroski              | James                    | 1212 Yale Pl                           | Apt 357     | Minneapolis              | MN    | 55403          | (612) 321-9513 | James@Petroski.com         |
|                 |       |                                              |                       |                          |                                        |             |                          |       | 55405          | (012) 021-0010 | sames ar en osta com       |

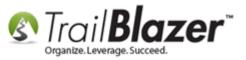

Expand the Advanced Functions Tool Strip under the Contribute tab and select the [&] button to add a SQL 'AND' statement.

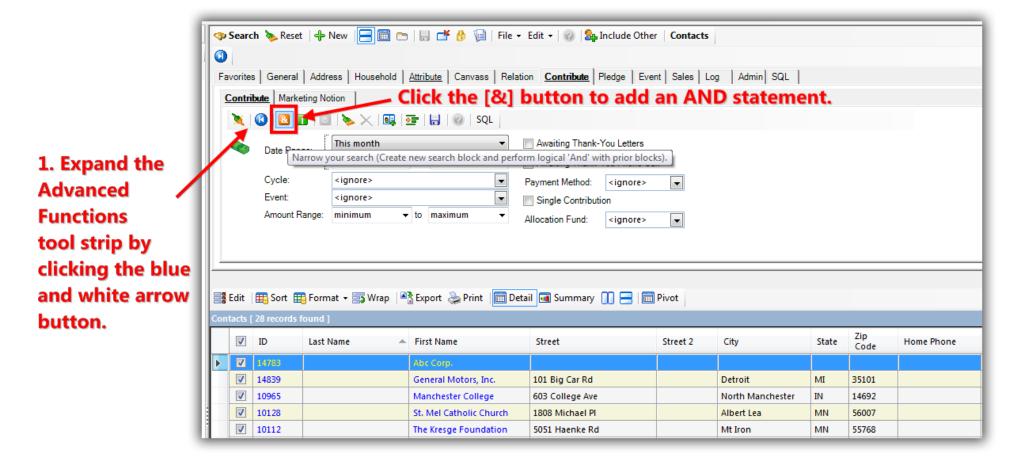

Activate the sql **NOT** condition, set the **'end date'** for one day prior to the 1<sup>st</sup> day of the month you searched for donors 'in', and click **[Search]**. *In my example the end date was the last day of April, 2017 and the query returned 15 results for new donors this month.* 

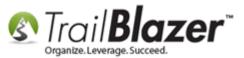

|         | _   |          | 3            |                     |                                             |                                    |              |                           |       |                |                                  |                                     |                  |
|---------|-----|----------|--------------|---------------------|---------------------------------------------|------------------------------------|--------------|---------------------------|-------|----------------|----------------------------------|-------------------------------------|------------------|
|         | -   | Sear     | ch 🔈 Rese    | et   🕂 New   😑 🛙    | 3 🗂   🖶 🌁 🚯 📦                               | File 👻 Edit 👻 🛞 🎥 Includ           | e Other   Co | ntacts                    |       |                |                                  |                                     |                  |
|         |     |          |              |                     |                                             |                                    |              |                           |       |                |                                  |                                     |                  |
|         | E   | avorite  | s General    | Address House       | old <u>Attribute</u> Canvass                | Relation <u>Contribute</u> Pledge  | Event Sa     | les Log Admin             | n SQL |                |                                  |                                     |                  |
|         | In  | Contr    | ibute Produ  | ucts                | 1. Activate t                               | he sql NOT co                      | nditio       | n                         |       |                |                                  |                                     |                  |
|         | Шï  |          |              |                     |                                             |                                    |              |                           | date  | for            | the day '                        | 'previous' to                       | A                |
|         |     |          |              | T T T T X           | .   🙀 📴   🔒   🔘   s                         | QL                                 | inter t      | ile ellu                  | uate  | 101            | uie uay                          | previous to                         |                  |
|         |     |          |              | r:                  | according to dates below                    | the                                | mont         | h you se                  | arch  | ed fo          | or donor                         | s 'in'.                             |                  |
|         |     |          | Date I       | Range:              | according to dates below<br>↓ <> ▼ 4/30/202 |                                    |              |                           |       |                |                                  |                                     |                  |
|         |     |          | Cycle        | : <iqnore></iqnore> |                                             |                                    |              |                           |       |                |                                  |                                     | E                |
|         |     |          | Event        |                     |                                             |                                    | ignore>      | •                         |       |                |                                  |                                     |                  |
|         |     |          |              | Int Range: minimum  |                                             |                                    |              |                           |       |                |                                  |                                     |                  |
|         |     |          | 71100        | in nunge.           |                                             | Allocation Fund: <                 | ignore>      | •                         |       |                |                                  |                                     |                  |
|         | 114 |          |              |                     |                                             |                                    |              |                           |       |                |                                  |                                     | -                |
|         | 11- |          |              |                     |                                             |                                    |              |                           |       |                |                                  |                                     |                  |
|         |     | Edit     | Bort f       | 📑 Format 👻 詞 Wra    | p 🛛 🏝 Export 🚴 Print                        | 🧰 Detail 🖪 Summary 👖 🗧             | Pivot        |                           |       |                |                                  |                                     |                  |
| results |     |          | [ 15 records |                     |                                             |                                    |              | 1                         |       |                |                                  |                                     |                  |
|         |     |          |              |                     |                                             | <b>.</b> .                         |              |                           |       | Zip            | Home                             |                                     | Employer/Company |
|         |     | <b>V</b> |              | Last Name           | First Name                                  | Street                             | Street 2     | City                      | State | Code           | Phone                            | Email                               | Name             |
|         |     |          | 13           | Abdi                | Nimo                                        | 1201 Brook Ave SE                  | Apt 108      | Minneapolis               | MN    | 55414          | (612) 532-8525                   |                                     |                  |
|         |     |          | 33           | Adam                | Pamela                                      | 400 Lincoln St N                   |              | Redwood Falls             | MN    | 56283          | (507) 637-8627                   |                                     |                  |
|         |     |          | 140          | Anderson            | David                                       | 544 Mississippi River Blvd S       |              | St Paul                   | MN    | 55116          | (651) 224-9116                   | David@Anderson.com                  |                  |
|         |     |          | 371          | Barnes              | David                                       | 13329 Oakwood Dr                   |              | Rogers                    | MN    | 55374          | (763) 428-9811                   | David@Barnes.com                    |                  |
|         |     |          | 1719         | Denzen-Kelly        | Maria                                       | 12633 Dutch Ct                     |              | Apple Valley              | MN    | 55124          | (952) 423-9718                   | Maria@Denzen-Kelly.com              |                  |
|         | H.  |          | 4812<br>6565 | Lied<br>Petroski    | Mary<br>James                               | 13204 Sheffield Ct<br>1212 Yale Pl | Apt 357      | Burnsville<br>Minneapolis | MN    | 55337<br>55403 | (952) 432-8926<br>(612) 321-9513 | Mary@Lied.com<br>James@Petroski.com |                  |
|         |     |          | 7261         | Salisbury           | Carmella                                    | 1057 Westwood Dr                   | Apt 557      | Faribault                 | MN    | 55021          | (507) 334-8426                   | Carmella@Salisbury.com              |                  |
|         |     |          | 7799         | Soderlund           | Leah                                        | 1169 Burnquist St                  |              | St Paul                   | MN    | 55106          | (651) 329-9218                   | cannend gransbury.com               |                  |
|         |     |          | 10112        |                     | The Kresge Foundation                       | 5051 Haenke Rd                     |              | Mt Iron                   | MN    | 55768          |                                  |                                     |                  |
|         |     |          | 11274        | Smith               | John                                        | 12985 192 1/2 Cir NW               |              | Elk River                 | MN    | 55330          | (612) 483-7851                   | John@Smith.com                      |                  |
|         |     |          | 12809        | Adams               | kathey                                      |                                    |              |                           |       |                |                                  | k@b.com                             |                  |
|         |     |          | 15308        | Miller              | Frankie Joe                                 | 616 Shore Dr N                     |              | Grand Marais              | MN    | 55604          |                                  | f.miller@icloud.me                  | NA               |
|         |     |          | 15310        | Ortega              | Amancio                                     | 60 E Broadway                      | Space C185   | Bloomington               | MN    | 55425          |                                  | ortega-amancio@icloud.me            | Self             |
|         | Þ   |          | 15335        | Flint               | Charles                                     | 1 New Orchard Rd                   |              | Armonk                    | NY    | 10504          | (914) 499-1900                   | email.technology@ibm.cloud          | IBM              |
|         | Σ   | 15       |              |                     |                                             |                                    |              |                           |       |                |                                  |                                     |                  |
|         |     |          |              |                     | 1                                           |                                    |              |                           | 1     |                |                                  |                                     | 1                |

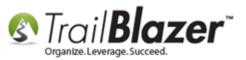

The next section will show how to find new donors this year. Take a look at the **related resources** at the bottom of the article to find other useful articles and videos related to this topic.

### **Steps – New Donors This Year**

Open the Contacts (Donors) list.

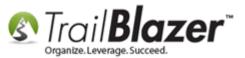

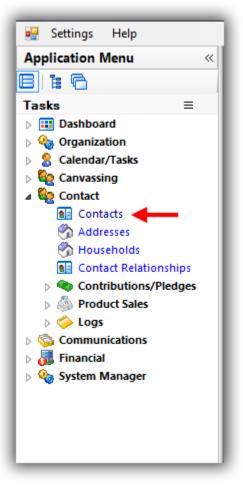

Navigate to the **Contribute** tab, **plug** it in, select **This Year** from the date range control, and click **[Search]**. In my example it produced 38 donors.

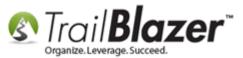

| F  |                                                                                                    | Genera                                                                                                    |                                                                                                    |                                                                                                    | File 👻 Edit 👻 🕜 🖓 Include                                                                                                    | Other Contacts                                                                                                    |                                                                                                    |                                                                                                    |                                                                                                    |                                                                                                    |
|----|----------------------------------------------------------------------------------------------------|----------------------------------------------------------------------------------------------------|----------------------------------------------------------------------------------------------------|----------------------------------------------------------------------------------------------------|----------------------------------------------------------------------------------------------------|----------------------------------------------------------------------------------------------------|----------------------------------------------------------------------------------------------------|----------------------------------------------------------------------------------------------------|----------------------------------------------------------------------------------------------------|----------------------------------------------------------------------------------------------------|
| F  | avorites                                                                                                    |                                                                                                    | I Address Househ                                                                                                    |                                                                                                    |                                                                                                    |                                                                                                    |                                                                                                    |                                                                                                    |                                                                                                    |                                                                                                    |
|    | Contribut                                                                                                    |                                                                                                    | I Address Househ                                                                                                    | ular lo l                                                                                                    |                                                                                                    |                                                                                                    |                                                                                                    |                                                                                                    |                                                                                                    |                                                                                                    |
|    |                                                                                                    | e Prod                                                                                                    |                                                                                                    | old Attribute Canvass                                                                                                    | Relation <u>Contribute</u> Pledge                                                                                                    | Event Sales Log                                                                                                    | Admin                                                                                              | SQL                                                                                                    |                                                                                                    |                                                                                                    |
|    |                                                                                                    |                                                                                                    | ucts                                                                                                    |                                                                                                    | 2. Select 'Th                                                                                                    | ic Voor' fr                                                                                                    |                                                                                                    | an dat                                                                                                    |                                                                                                    | control                                                                                                    |
| 2  |                                                                                                    |                                                                                                    |                                                                                                    | 💶   🖅   🔒   ⊘   SQL                                                                                                    | 2. Select Th                                                                                                    | is rear in                                                                                                    | om u                                                                                               | ie uai                                                                                                    | e range                                                                                                    | control.                                                                                                    |
|    |                                                                                                    |                                                                                                    |                                                                                                    | 1991 - 1991 - 1992 - 1992 - |                                                                                                    |                                                                                                    |                                                                                                    |                                                                                                    |                                                                                                    |                                                                                                    |
|    |                                                                                                    | Date Ra                                                                                                    |                                                                                                    |                                                                                                    | <ul> <li>Awaiting Thank-You Letter</li> </ul>                                                                                                    | ers                                                                                                    |                                                                                                    |                                                                                                    |                                                                                                    |                                                                                                    |
|    |                                                                                                    |                                                                                                    | 1/ 1/20                                                                                                    | 17 🔻 <> 📝 12/31/2017                                                                                                    | <ul> <li>Awaiting Thank-You Phot</li> </ul>                                                                                                    | ne Call                                                                                                    |                                                                                                    |                                                                                                    |                                                                                                    |                                                                                                    |
|    |                                                                                                    | Cycle:                                                                                                    | <ignore></ignore>                                                                                                    | -                                                                                                    | <ul> <li>Payment Method: <igno< li=""> </igno<></li></ul>                                                                                                    | re> 💌                                                                                                    |                                                                                                    |                                                                                                    |                                                                                                    |                                                                                                    |
|    |                                                                                                    | Event:                                                                                                    | <ignore></ignore>                                                                                                    |                                                                                                    | <ul> <li>Single Contribution</li> </ul>                                                                                                    |                                                                                                    |                                                                                                    |                                                                                                    |                                                                                                    |                                                                                                    |
|    |                                                                                                    | Amount                                                                                                    | Range: minimum                                                                                                    | ✓ to maximum                                                                                                    | Allocation Fund: <igno< td=""><td>re&gt; 💌</td><td></td><td></td><td></td><td></td></igno<>                                                                                                    | re> 💌                                                                                                    |                                                                                                    |                                                                                                    |                                                                                                    |                                                                                                    |
|    |                                                                                                    |                                                                                                    |                                                                                                    |                                                                                                    |                                                                                                    |                                                                                                    |                                                                                                    |                                                                                                    |                                                                                                    |                                                                                                    |
|    |                                                                                                    |                                                                                                    |                                                                                                    |                                                                                                    |                                                                                                    |                                                                                                    |                                                                                                    |                                                                                                    |                                                                                                    |                                                                                                    |
| Ľ  |                                                                                                    |                                                                                                    |                                                                                                    |                                                                                                    |                                                                                                    |                                                                                                    |                                                                                                    |                                                                                                    |                                                                                                    |                                                                                                    |
|    |                                                                                                    |                                                                                                    |                                                                                                    | _                                                                                                    |                                                                                                    |                                                                                                    |                                                                                                    |                                                                                                    |                                                                                                    |                                                                                                    |
|    | Edit 🛛 🎛                                                                                                    | Sort [                                                                                                    | 📑 Format 👻 📑 Wra                                                                                                    | p 🛛 🏝 Export                                                                                                    | 🗐 Detail 🖪 Summary 👖 🚍                                                                                                    | 🧰 Pivot                                                                                                    |                                                                                                    |                                                                                                    |                                                                                                    |                                                                                                    |
| Co | ntacts [ 38                                                                                                    | 3 records                                                                                                    | found ]                                                                                                    |                                                                                                    |                                                                                                    |                                                                                                    |                                                                                                    |                                                                                                    |                                                                                                    |                                                                                                    |
| -  | V II                                                                                                    | D 🔺                                                                                                    | Last Name                                                                                                    | First Name                                                                                                    | Street                                                                                                    | City                                                                                                    | State                                                                                              | Zip<br>Code                                                                                                    | Home Phone                                                                                                    | Email                                                                                                    |
|    | ▼ 1                                                                                                    | 2                                                                                                    | Abdi                                                                                                    | Nimo                                                                                                    | 1201 Brook Ave SE                                                                                                    | Minneapolis                                                                                                    | MN                                                                                                 | 55414                                                                                                    | (612) 532-8525                                                                                                    |                                                                                                    |
|    | ▼ 33                                                                                                    |                                                                                                    | Adam                                                                                                    | Pamela                                                                                                    | 400 Lincoln St N                                                                                                    | Redwood Falls                                                                                                    | MN                                                                                                 | 56283                                                                                                    | (507) 637-8627                                                                                                    |                                                                                                    |
|    | ▼ 89                                                                                                    |                                                                                                    | Allanson                                                                                                    | Willard                                                                                                    | 2652 Paradise Trl NW                                                                                                    |                                                                                                    |                                                                                                    | 50205                                                                                                    | (507) 057-0027                                                                                                    |                                                                                                    |
|    |                                                                                                    | -                                                                                                    |                                                                                                    |                                                                                                    |                                                                                                    |                                                                                                    | IMN                                                                                                | 55040                                                                                                    | (763) 444-7434                                                                                                    |                                                                                                    |
|    |                                                                                                    | 32                                                                                                    |                                                                                                    |                                                                                                    |                                                                                                    | Isanti<br>Fairmont                                                                                                    | MN                                                                                                 | 55040<br>56031                                                                                                    | (763) 444-7434                                                                                                    | Carol@Anderso                                                                                                    |
|    |                                                                                                    | 32<br>40                                                                                                    | Anderson                                                                                                    | Carol                                                                                                    | 1551 Falcon Dr                                                                                                    | Fairmont                                                                                                    | MN                                                                                                 | 56031                                                                                                    | (507) 236-8420                                                                                                    |                                                                                                    |
|    | <b>V</b> 14                                                                                                    | 40                                                                                                    | Anderson<br>Anderson                                                                                                    | Carol<br>David                                                                                                    | 1551 Falcon Dr<br>544 Mississippi River Blvd S                                                                                                    | Fairmont<br>St Paul                                                                                                    | MN<br>MN                                                                                           | 56031<br>55116                                                                                                    | (507) 236-8420<br>(651) 224-9116                                                                                                    |                                                                                                    |
|    | <ul> <li>✓</li> <li>✓</li> <li>✓</li> <li>✓</li> <li>✓</li> </ul>                                                                                                    |                                                                                                    | Anderson                                                                                                    | Carol                                                                                                    | 1551 Falcon Dr                                                                                                    | Fairmont                                                                                                    | MN                                                                                                 | 56031                                                                                                    | (507) 236-8420                                                                                                    | David@Anderso                                                                                                    |
|    | Image: Constraint of the second second sec       | 40<br>58                                                                                                    | Anderson<br>Anderson<br>Armitage<br>Barnes                                                                                                    | Carol<br>David<br>Benjamin                                                                                                    | 1551 Falcon Dr<br>544 Mississippi River Blvd S<br>14960 Storms Cir SE                                                                                                    | Fairmont<br>St Paul<br>Prior Lake                                                                                                    | MN<br>MN<br>MN                                                                                     | 56031<br>55116<br>55372                                                                                                    | (507) 236-8420<br>(651) 224-9116<br>(612) 724-9616<br>(763) 428-9811                                                                                                    | David@Anderso                                                                                                    |
|    | Image: Constraint of the second second se | 40<br>58<br>71                                                                                                    | Anderson<br>Anderson<br>Armitage                                                                                                    | Carol<br>David<br>Benjamin<br>David                                                                                                    | 1551 Falcon Dr         544 Mississippi River Blvd S         14960 Storms Cir SE         13329 Oakwood Dr                                                                                                    | Fairmont       St Paul       Prior Lake       Rogers                                                                                                    | MN<br>MN<br>MN<br>MN                                                                               | 56031           55116           55372           55374                                                                                                    | (507) 236-8420<br>(651) 224-9116<br>(612) 724-9616                                                                                                    | David@Anderso<br>David@Barnes.c                                                                                                    |
|    | Image: Constraint of the second second se | 40<br>58<br>71<br>600                                                                                                    | Anderson<br>Anderson<br>Armitage<br>Barnes<br>Daly                                                                                                    | Carol<br>David<br>Benjamin<br>David<br>Richard                                                                                                    | 1551 Falcon Dr<br>544 Mississippi River Blvd S<br>14960 Storms Cir SE<br>13329 Oakwood Dr<br>1204 Earley Shores Ln                                                                                                    | Fairmont<br>St Paul<br>Prior Lake<br>Rogers<br>Burnsville                                                                                                    | MN<br>MN<br>MN<br>MN<br>MN                                                                         | 56031           55116           55372           55374           55306                                                                                                    | (507) 236-8420<br>(651) 224-9116<br>(612) 724-9616<br>(763) 428-9811<br>(952) 435-8521                                                                                                    | David@Anderso<br>David@Barnes.<br>Nancy@Hall.cor                                                                                                    |
|    | Image: Constraint of the second second se               | 40<br>58<br>71<br>600<br>679                                                                                                    | Anderson<br>Anderson<br>Armitage<br>Barnes<br>Daly<br>Hall                                                                                                 | Carol<br>David<br>Benjamin<br>David<br>Richard<br>Nancy                                                                                                    | 1551 Falcon Dr<br>544 Mississippi River Blvd S<br>14960 Storms Cir SE<br>13329 Oakwood Dr<br>1204 Earley Shores Ln<br>14464 Eldorado St NW                                                                                                    | Fairmont<br>St Paul<br>Prior Lake<br>Rogers<br>Burnsville<br>Andover                                                                                                    | MN<br>MN<br>MN<br>MN<br>MN<br>CT                                                                   | 56031           55116           55372           55374           55306           06500                                                                                                    | (507) 236-8420<br>(651) 224-9116<br>(612) 724-9616<br>(763) 428-9811<br>(952) 435-8521<br>(763) 433-8725                                                                                                    | David@Anderso<br>David@Barnes.o<br>Nancy@Hall.cor<br>Maria@Denzen                                                                                                    |
|    | V       14         V       29         V       33         V       10         V       10         V       10         V       17         V       40                                                                                                    | 40<br>58<br>71<br>600<br>679<br>719                                                                                               | Anderson<br>Anderson<br>Armitage<br>Barnes<br>Daly<br>Hall<br>Denzen-Kelly                                                                                 | Carol<br>David<br>Benjamin<br>David<br>Richard<br>Nancy<br>Maria                                                                                                    | 1551 Falcon Dr         544 Mississippi River Blvd S         14960 Storms Cir SE         13329 Oakwood Dr         1204 Earley Shores Ln         14464 Eldorado St NW         12633 Dutch Ct                                                                                                    | Fairmont<br>St Paul<br>Prior Lake<br>Rogers<br>Burnsville<br>Andover<br>Apple Valley                                                                                                    | MN<br>MN<br>MN<br>MN<br>MN<br>CT<br>MN                                                             | 56031           55116           55372           55374           55306           06500           55124                                                                                                    | (507) 236-8420<br>(651) 224-9116<br>(612) 724-9616<br>(763) 428-9811<br>(952) 435-8521<br>(763) 433-8725<br>(952) 423-9718                                                                                                    | David@Anderso<br>David@Barnes.<br>David@Barnes.<br>Nancy@Hall.cor<br>Maria@Denzen<br>Jerome@Klingfo                                                                          |
|    | Image: Constraint of the second second se               | 40<br>58<br>71<br>600<br>679<br>719<br>261                                                                                        | Anderson<br>Anderson<br>Armitage<br>Barnes<br>Daly<br>Hall<br>Denzen-Kelly<br>Klingfus                                                                     | Carol<br>David<br>Benjamin<br>David<br>Richard<br>Nancy<br>Maria<br>Jerome                                                                                                    | 1551 Falcon Dr544 Mississippi River Blvd S14960 Storms Cir SE13329 Oakwood Dr1204 Earley Shores Ln14464 Eldorado St NW12633 Dutch Ct1111 9th Ave SW                                                                                                    | Fairmont         St Paul         Prior Lake         Rogers         Burnsville         Andover         Apple Valley         Austin                                                                                                    | MN<br>MN<br>MN<br>MN<br>CT<br>MN<br>MN                                                             | 56031           55116           55372           55374           55306           06500           55124           55912                                                                                                    | (507) 236-8420<br>(651) 224-9116<br>(612) 724-9616<br>(763) 428-9811<br>(952) 435-8521<br>(763) 433-8725<br>(952) 423-9718<br>(507) 433-8621                                                                                           | David@Anderso<br>David@Barnes.<br>David@Barnes.<br>Nancy@Hall.cor<br>Maria@Denzen<br>Jerome@Klingfo                                                                          |
|    | Image: Constraint of the second second se               | 40<br>58<br>71<br>600<br>679<br>719<br>261<br>812                                                                                 | Anderson<br>Anderson<br>Armitage<br>Barnes<br>Daly<br>Hall<br>Denzen-Kelly<br>Klingfus<br>Lied                                                             | Carol<br>David<br>Benjamin<br>David<br>Richard<br>Nancy<br>Maria<br>Jerome<br>Mary                                                                                                    | 1551 Falcon Dr544 Mississippi River Blvd S14960 Storms Cir SE13329 Oakwood Dr1204 Earley Shores Ln14464 Eldorado St NW12633 Dutch Ct1111 9th Ave SW13204 Sheffield Ct                                                                                                    | Fairmont<br>St Paul<br>Prior Lake<br>Rogers<br>Burnsville<br>Andover<br>Apple Valley<br>Austin<br>Burnsville                                                                                                    | MN<br>MN<br>MN<br>MN<br>CT<br>CT<br>MN<br>MN<br>MN                                                 | 56031<br>55116<br>55372<br>55374<br>55306<br>06500<br>55124<br>55912<br>55912<br>55337                                                                                                    | (507) 236-8420<br>(651) 224-9116<br>(612) 724-9616<br>(763) 428-9811<br>(952) 435-8521<br>(763) 433-8725<br>(952) 423-9718<br>(507) 433-8621<br>(952) 432-8926                                                                         | David@Anderso<br>David@Barnes.<br>Nancy@Hall.com<br>Maria@Denzen<br>Jerome@Klingfu<br>Mary@Lied.com                                                                          |
|    | Image: Constraint of the second second sec       | 40<br>58<br>71<br>600<br>679<br>719<br>261<br>812<br>038                                                                          | Anderson<br>Anderson<br>Armitage<br>Barnes<br>Daly<br>Hall<br>Denzen-Kelly<br>Klingfus<br>Lied<br>Madden                                                   | Carol<br>David<br>Benjamin<br>David<br>Richard<br>Nancy<br>Maria<br>Jerome<br>Mary<br>Bryan                                                                                                    | 1551 Falcon Dr544 Mississippi River Blvd S14960 Storms Cir SE13329 Oakwood Dr1204 Earley Shores Ln14464 Eldorado St NW12633 Dutch Ct1111 9th Ave SW13204 Sheffield Ct11727 Virginia Cir N                                                                                                    | Fairmont<br>St Paul<br>Prior Lake<br>Rogers<br>Burnsville<br>Andover<br>Apple Valley<br>Austin<br>Burnsville<br>Champlin                                                                                                    | MN<br>MN<br>MN<br>MN<br>CT<br>CT<br>MN<br>MN<br>MN<br>MN                                           | 56031           55116           55372           55374           55306           06500           55124           55912           55337           55337           55316                                                                                                    | (507) 236-8420<br>(651) 224-9116<br>(612) 724-9616<br>(763) 428-9811<br>(952) 435-8521<br>(763) 433-8725<br>(952) 423-9718<br>(507) 433-8621<br>(952) 432-8926<br>(763) 427-9414                                                       | David@Anderso<br>David@Barnes.c<br>David@Barnes.c<br>Nancy@Hall.cor<br>Maria@Denzen-<br>Jerome@Klingft<br>Mary@Lied.com<br>James@Petroski                                    |
|    | Image: Constraint of the second second se               | 40<br>58<br>71<br>600<br>679<br>719<br>261<br>812<br>038<br>565                                                                   | Anderson<br>Anderson<br>Armitage<br>Barnes<br>Daly<br>Hall<br>Denzen-Kelly<br>Klingfus<br>Lied<br>Madden<br>Petroski                                       | Carol<br>David<br>Benjamin<br>David<br>Richard<br>Nancy<br>Maria<br>Jerome<br>Mary<br>Bryan<br>James                                                                                                    | 1551 Falcon Dr544 Mississippi River Blvd S14960 Storms Cir SE13329 Oakwood Dr1204 Earley Shores Ln14464 Eldorado St NW12633 Dutch Ct1111 9th Ave SW13204 Sheffield Ct11727 Virginia Cir N1212 Yale Pl                                                                                             | Fairmont<br>St Paul<br>Prior Lake<br>Rogers<br>Burnsville<br>Andover<br>Apple Valley<br>Austin<br>Burnsville<br>Champlin<br>Minneapolis                                                                                                    | MN<br>MN<br>MN<br>MN<br>CT<br>CT<br>MN<br>MN<br>MN<br>MN<br>MN                                     | 56031           55116           55372           55374           5536           06500           55124           55912           55337           55316           55403                                                                                                    | (507) 236-8420<br>(651) 224-9116<br>(612) 724-9616<br>(763) 428-9811<br>(952) 435-8521<br>(763) 433-8725<br>(952) 423-9718<br>(507) 433-8621<br>(952) 432-8926<br>(763) 427-9414<br>(612) 321-9513                                     | David@Anderso<br>David@Barnes.c<br>David@Barnes.c<br>Nancy@Hall.cor<br>Maria@Denzen-<br>Jerome@Klingft<br>Mary@Lied.com<br>James@Petroski                                    |
|    | Image: Constraint of the second second se               | 40<br>58<br>71<br>600<br>679<br>719<br>261<br>812<br>038<br>565<br>565                                                            | Anderson<br>Anderson<br>Armitage<br>Barnes<br>Daly<br>Hall<br>Denzen-Kelly<br>Klingfus<br>Lied<br>Madden<br>Petroski<br>Salisbury                          | Carol<br>David<br>Benjamin<br>David<br>Richard<br>Nancy<br>Maria<br>Jerome<br>Mary<br>Bryan<br>James<br>Carmella                                                                                                    | 1551 Falcon Dr544 Mississippi River Blvd S14960 Storms Cir SE13329 Oakwood Dr1204 Earley Shores Ln14464 Eldorado St NW12633 Dutch Ct1111 9th Ave SW13204 Sheffield Ct11727 Virginia Cir N1212 Yale Pl1057 Westwood Dr                                                                             | Fairmont<br>St Paul<br>Prior Lake<br>Rogers<br>Burnsville<br>Andover<br>Apple Valley<br>Austin<br>Burnsville<br>Champlin<br>Minneapolis<br>Faribault                                                                                                    | MN<br>MN<br>MN<br>MN<br>CT<br>CT<br>MN<br>MN<br>MN<br>MN<br>MN                                     | 56031           55116           55372           55374           55306           06500           55124           55912           55337           55316           55403           55021                                                                                                    | (507) 236-8420<br>(651) 224-9116<br>(612) 724-9616<br>(763) 428-9811<br>(952) 435-8521<br>(763) 433-8725<br>(952) 423-9718<br>(507) 433-8621<br>(952) 432-8926<br>(763) 427-9414<br>(612) 321-9513<br>(507) 334-8426                   | David@Anderso<br>David@Barnes.u<br>Nancy@Hall.com<br>Maria@Denzen<br>Jerome@Klingfu<br>Mary@Lied.com<br>James@Petrosk                                                        |
|    | Image: Constraint of the second second se               | 40<br>58<br>71<br>600<br>679<br>719<br>261<br>812<br>038<br>565<br>261<br>799                                                     | Anderson<br>Anderson<br>Armitage<br>Barnes<br>Daly<br>Hall<br>Denzen-Kelly<br>Klingfus<br>Lied<br>Madden<br>Petroski<br>Salisbury<br>Soderlund             | Carol<br>David<br>Benjamin<br>David<br>Richard<br>Nancy<br>Maria<br>Jerome<br>Mary<br>Bryan<br>James<br>Carmella<br>Leah                                                                                                    | 1551 Falcon Dr544 Mississippi River Blvd S14960 Storms Cir SE13329 Oakwood Dr1204 Earley Shores Ln14464 Eldorado St NW12633 Dutch Ct1111 9th Ave SW13204 Sheffield Ct11727 Virginia Cir N1212 Yale Pl1057 Westwood Dr1169 Burnquist St                                                            | Fairmont St Paul Prior Lake Rogers Burnsville Andover Apple Valley Austin Burnsville Champlin Minneapolis Faribault St Paul                                                                                                    | MN<br>MN<br>MN<br>MN<br>CT<br>CT<br>MN<br>MN<br>MN<br>MN<br>MN<br>MN<br>MN<br>MN                   | 56031           55116           55372           55374           55374           55306           06500           55124           55912           55337           55316           55403           55021           55021           55106                                                                                                    | (507) 236-8420<br>(651) 224-9116<br>(612) 724-9616<br>(763) 428-9811<br>(952) 435-8521<br>(763) 433-8725<br>(952) 423-9718<br>(507) 433-8621<br>(952) 432-8926<br>(763) 427-9414<br>(612) 321-9513<br>(507) 334-8426<br>(551) 329-9218 | Carol@Anderso<br>David@Anderso<br>David@Anderso<br>David@Barnes.c<br>Nancy@Hall.com<br>Maria@Denzen-<br>Jerome@Klingfu<br>Mary@Lied.com<br>James@Petroski<br>Carmella@Salist |
|    | Image: Constraint of the second second se               | 40<br>58<br>71<br>600<br>679<br>261<br>812<br>038<br>565<br>261<br>799<br>265                                                     | Anderson<br>Anderson<br>Armitage<br>Barnes<br>Daly<br>Hall<br>Denzen-Kelly<br>Klingfus<br>Lied<br>Madden<br>Petroski<br>Salisbury<br>Soderlund             | Carol<br>David<br>Benjamin<br>David<br>Richard<br>Nancy<br>Maria<br>Jerome<br>Mary<br>Bryan<br>James<br>Carmella<br>Leah<br>Richard                                                                                                    | 1551 Falcon Dr544 Mississippi River Blvd S14960 Storms Cir SE13329 Oakwood Dr1204 Earley Shores Ln14464 Eldorado St NW12633 Dutch Ct1111 9th Ave SW13204 Sheffield Ct11727 Virginia Cir N1212 Yale Pl1057 Westwood Dr1169 Burnquist St1129 Thorndale Ave                                          | Fairmont         St Paul         Prior Lake         Rogers         Burnsville         Andover         Apple Valley         Austin         Burnsville         Champlin         Minneapolis         Faribault         St Paul         New Brighton                                                   | MN<br>MN<br>MN<br>MN<br>CT<br>MN<br>MN<br>MN<br>MN<br>MN<br>MN<br>MN<br>MN<br>MN<br>MN             | 56031           55116           55372           55374           55306           06500           55124           55912           55337           55316           55316           55021           55106           55112                                                                                                    | (507) 236-8420<br>(651) 224-9116<br>(612) 724-9616<br>(763) 428-9811<br>(952) 435-8521<br>(763) 433-8725<br>(952) 423-9718<br>(507) 433-8621<br>(952) 432-8926<br>(763) 427-9414<br>(612) 321-9513<br>(507) 334-8426<br>(551) 329-9218 | David@Anderso<br>David@Barnes.c<br>David@Barnes.c<br>Nancy@Hall.cor<br>Maria@Denzen-<br>Jerome@Klingft<br>Mary@Lied.com<br>James@Petroski                                    |
|    | Image: Constraint of the second state of the second state of the second sta               | 40<br>58<br>71<br>600<br>679<br>719<br>261<br>812<br>038<br>565<br>261<br>799<br>265<br>265<br>0112                               | Anderson<br>Anderson<br>Armitage<br>Barnes<br>Daly<br>Hall<br>Denzen-Kelly<br>Klingfus<br>Lied<br>Madden<br>Petroski<br>Salisbury<br>Soderlund             | Carol<br>David<br>David<br>Benjamin<br>David<br>Richard<br>Nancy<br>Maria<br>Jerome<br>Mary<br>Jarome<br>Mary<br>Carmella<br>Leah<br>Richard<br>The Kresge Foundation                                                                                                    | 1551 Falcon Dr544 Mississippi River Blvd S14960 Storms Cir SE13329 Oakwood Dr1204 Earley Shores Ln14464 Eldorado St NW12633 Dutch Ct1111 9th Ave SW13204 Sheffield Ct11727 Virginia Cir N1212 Yale Pl1057 Westwood Dr1169 Burnquist St1129 Thorndale Ave5051 Haenke Rd                            | Fairmont         St Paul         Prior Lake         Rogers         Burnsville         Andover         Apple Valley         Austin         Burnsville         Champlin         Minneapolis         Faribault         St Paul         New Brighton         Mt Iron                                   | MN<br>MN<br>MN<br>MN<br>CT<br>MN<br>MN<br>MN<br>MN<br>MN<br>MN<br>MN<br>MN<br>MN<br>MN             | 56031           55116           55372           55374           55306           06500           55124           55912           55337           55316           55316           55021           55106           55112           55112           5512                                                                                                    | (507) 236-8420<br>(651) 224-9116<br>(612) 724-9616<br>(763) 428-9811<br>(952) 435-8521<br>(763) 433-8725<br>(952) 423-9718<br>(507) 433-8621<br>(952) 432-8926<br>(763) 427-9414<br>(612) 321-9513<br>(507) 334-8426<br>(551) 329-9218 | David@Anderso<br>David@Barnes.c<br>David@Barnes.c<br>Nancy@Hall.com<br>Maria@Denzen-<br>Jerome@Klingfu<br>Mary@Lied.com<br>James@Petroski                                    |
|    | Image: Constraint of the second second se               | 40<br>58<br>71<br>600<br>679<br>719<br>261<br>812<br>038<br>565<br>261<br>799<br>265<br>0112<br>0128                              | Anderson<br>Anderson<br>Armitage<br>Barnes<br>Daly<br>Hall<br>Denzen-Kelly<br>Kiingfus<br>Lied<br>Madden<br>Petroski<br>Salisbury<br>Soderlund<br>Thoennes | Carol<br>David<br>David<br>Benjamin<br>David<br>Richard<br>Nancy<br>Maria<br>Jerome<br>Mary<br>Bryan<br>Jares<br>Carmella<br>Leah<br>Richard<br>The Kresge Foundation<br>St. Mel Catholic Church                                                                                                    | 1551 Falcon Dr544 Mississippi River Blvd S14960 Storms Cir SE13329 Oakwood Dr1204 Earley Shores Ln14464 Eldorado St NW12633 Dutch Ct1111 9th Ave SW13204 Sheffield Ct11727 Virginia Cir N1212 Yale Pl1057 Westwood Dr1169 Burnquist St1129 Thorndale Ave5051 Haenke Rd1808 Michael Pl             | Fairmont         St Paul         Prior Lake         Rogers         Burnsville         Andover         Apple Valley         Austin         Burnsville         Champlin         Minneapolis         Faribault         St Paul         New Brighton         Mt Iron         Albert Lea                | MN<br>MN<br>MN<br>CT<br>MN<br>MN<br>MN<br>MN<br>MN<br>MN<br>MN<br>MN<br>MN<br>MN<br>MN<br>MN<br>MN | 56031           55116           55372           55374           5536           06500           55124           55912           55337           55316           55316           55021           55124           5512           5516           5516           5512           5512           5516           55021           5512           5512           5512           5512           5512           5512           55021           5512           5512           5512           5512           55021           5512 | (507) 236-8420<br>(651) 224-9116<br>(612) 724-9616<br>(763) 428-9811<br>(952) 435-8521<br>(763) 433-8725<br>(952) 423-9718<br>(507) 433-8621<br>(952) 432-8926<br>(763) 427-9414<br>(612) 321-9513<br>(507) 334-8426<br>(551) 329-9218 | David@Anderso<br>David@Barnes.c<br>David@Barnes.c<br>Nancy@Hall.com<br>Maria@Denzen-<br>Jerome@Klingfu<br>Mary@Lied.com<br>James@Petroski                                    |
|    | V       14         V       22         V       33         V       10         V       10         V       10         V       11         V       42         V       42         V       42         V       42         V       42         V       63         V       77         V       83         V       10         V       10         V       10         V       10         V       10         V       10                                                                                                    | 40<br>558<br>71<br>600<br>679<br>719<br>261<br>812<br>038<br>565<br>261<br>799<br>265<br>0112<br>265<br>0112<br>8<br>0128<br>0580 | Anderson<br>Anderson<br>Armitage<br>Barnes<br>Daly<br>Hall<br>Denzen-Kelly<br>Kiingfus<br>Lied<br>Madden<br>Petroski<br>Salisbury<br>Soderlund<br>Thoennes | Carol<br>David<br>David<br>Benjamin<br>David<br>Richard<br>Nancy<br>Maria<br>Jerome<br>Mary<br>Jarome<br>Mary<br>Jarome<br>Carmella<br>Leah<br>Richard<br>The Kresge Foundation<br>St. Mel Catholic Church<br>Carl                                                                                                    | 1551 Falcon Dr544 Mississippi River Blvd S14960 Storms Cir SE13329 Oakwood Dr1204 Earley Shores Ln14464 Eldorado St NW12633 Dutch Ct1111 9th Ave SW13204 Sheffield Ct11727 Virginia Cir N1212 Yale Pl1057 Westwood Dr1169 Burnquist St1129 Thorndale Ave5051 Haenke Rd1808 Michael Pl141 Caps Trl | Fairmont         St Paul         Prior Lake         Rogers         Burnsville         Andover         Apple Valley         Austin         Burnsville         Champlin         Minneapolis         Faribault         St Paul         New Brighton         Mt Iron         Albert Lea         Lutsen | MN<br>MN<br>MN<br>CT<br>MN<br>MN<br>MN<br>MN<br>MN<br>MN<br>MN<br>MN<br>MN<br>MN<br>MN<br>MN<br>MN | 56031           55116           55372           55374           55374           55374           55374           55374           55912           55912           55316           55316           55021           55106           55112           55112           55768           56007           55612                                                                                                    | (507) 236-8420<br>(651) 224-9116<br>(612) 724-9616<br>(763) 428-9811<br>(952) 435-8521<br>(763) 433-8725<br>(952) 423-9718<br>(507) 433-8621<br>(952) 432-8926<br>(763) 427-9414<br>(612) 321-9513<br>(507) 334-8426<br>(551) 329-9218 | David@Anderso<br>David@Barnes.u<br>Nancy@Hall.com<br>Maria@Denzen<br>Jerome@Klingfu<br>Mary@Lied.com<br>James@Petrosk                                                        |

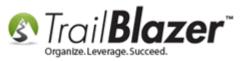

Click the [&] button on the Advanced Functions tool strip under the Contribute tab to add a sql AND statement.

|               | 🤝 Search 🗞 Reset   🕂 New 🔚 📾 😁   📄 🌁 🚯 🧊   File 🗸 Edit 🗸   🛞 🎥 Include Other   Contacts                    |
|---------------|----------------------------------------------------------------------------------------------------|
|               |                                                                                                    |
|               | Favorites General Address Household Attribute Canvass Relation Contribute Pledge Event Sales Log Admin SQL |
|               | Contribute Products                                                                                        |
|               | 💢 🔞 🔯 🖬 🖾 🔖 🔀 📾 🙀 🖅 🔚 🕼 SQL                                                                                |
|               | Date P Narrow your search (Create new search block and perform logical 'And' with prior blocks).           |
|               | Cycle: <ignore> Payment Method: <ignore> &lt;</ignore></ignore>                                            |
|               | Event: <ignore> Single Contribution</ignore>                                                               |
| Click the [&] | Amount Range: minimum v to maximum v Allocation Fund: <ignore> v</ignore>                                  |
| button to add |                                                                                                    |
|               |                                                                                                    |
| and sql AND   |                                                                                                    |
| statement.    | 📑 Edit   🌐 Sort 🜐 Format 👻 🔄 Wrap   🐴 Export 🖕 Print   🥅 Detail 🗃 Summary 🕕 🚍   🕅 Pivot                    |
|               | Contacts [ 38 records found ]                                                                              |

Under the new **Contribute** tab that opens, activate the **[NOT]** condition, set an **end date** that's **one day prior** to the start of the year you searched for donors 'in', and click **[Search]**. In my example I set an end date of 12/31/16 and the final query results were 20 new donors this year.

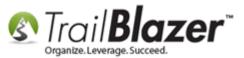

|   |          |                                                                          | _                                                                                                    |                                                                                                    |                                                                                                    |                                                                                                    |                                                                                                    |                                                                                                    |                                                                            |                                                                                                    |                                                                                                    |                                                                                                    |                                                                                                    |
|---|----------|--------------------------------------------------------------------------|----------------------------------------------------------------------------------------------------|----------------------------------------------------------------------------------------------------|----------------------------------------------------------------------------------------------------|----------------------------------------------------------------------------------------------------|----------------------------------------------------------------------------------------------------|----------------------------------------------------------------------------------------------------|----------------------------------------------------------------------------|----------------------------------------------------------------------------------------------------|----------------------------------------------------------------------------------------------------|----------------------------------------------------------------------------------------------------|----------------------------------------------------------------------------------------------------|
| < | 🧇 S      | Searc                                                                    | ch 🌭 Res                                                                                                    | et   🕂 New   😑                                                                                                    | ) 🖻 🗂 🗏 📥 🍘                                                                                                    | 🕯   File 👻 Edit 👻   🕢   🎥 Incl                                                                                                    | ude Other 🛛 🕻                                                                                                    | Contacts                                                                                                    |                                                                            |                                                                                                    |                                                                                                    |                                                                                                    |                                                                                                    |
|   | U        |                                                                          | -                                                                                                    |                                                                                                    |                                                                                                    |                                                                                                    |                                                                                                    |                                                                                                    |                                                                            |                                                                                                    |                                                                                                    |                                                                                                    |                                                                                                    |
|   | Fav      | vorite                                                                   | s Genera                                                                                                    | al Address Hous                                                                                                    | sehold Attribute Canvas                                                                                                    | s Relation <u>Contribute</u> Pled                                                                                                    | ge Event S                                                                                                    | Sales   Log   Adm                                                                                                    | in SQL                                                                     |                                                                                                    |                                                                                                    |                                                                                                    |                                                                                                    |
|   | <u>C</u> | ontri                                                                    | ibute Proc                                                                                                    | ducts                                                                                                    | .1                                                                                                    |                                                                                                    |                                                                                                    |                                                                                                    |                                                                            |                                                                                                    |                                                                                                    |                                                                                                    |                                                                                                    |
|   | Γ        | Co                                                                       | ontribute                                                                                                    | Contribute                                                                                                    |                                                                                                    | 2                                                                                                    |                                                                                                    |                                                                                                    |                                                                            |                                                                                                    |                                                                                                    |                                                                                                    | A                                                                                                    |
|   |          | 2                                                                        | K I 🕜 I 🕻                                                                                                    | 3 🚺 🖸 💊                                                                                                    | 🗙   🙀   🖅   🔒   🔘                                                                                                    | SQL                                                                                                    |                                                                                                    |                                                                                                    |                                                                            |                                                                                                    |                                                                                                    |                                                                                                    |                                                                                                    |
|   |          |                                                                          |                                                                                                    | < custo                                                                                                    | om, according to dates                                                                                                    | w> 👻 🦳 Awaiting Thank-Y                                                                                                    | You Letters                                                                                                    |                                                                                                    |                                                                            |                                                                                                    |                                                                                                    |                                                                                                    |                                                                                                    |
|   |          |                                                                          | Date                                                                                                    | Range:                                                                                                    |                                                                                                    |                                                                                                    |                                                                                                    |                                                                                                    |                                                                            |                                                                                                    |                                                                                                    |                                                                                                    |                                                                                                    |
|   |          |                                                                          | Cycl                                                                                                    | e: <igno< td=""><td>re&gt;</td><td>Payment Method:</td><td><ignore></ignore></td><td>•</td><td></td><td></td><td></td><td></td><td>=</td></igno<>                                                                                                    | re>                                                                                                    | Payment Method:                                                                                                    | <ignore></ignore>                                                                                                    | •                                                                                                    |                                                                            |                                                                                                    |                                                                                                    |                                                                                                    | =                                                                                                    |
|   |          |                                                                          | Ever                                                                                                    |                                                                                                    |                                                                                                    | Single Contributio                                                                                                    | -                                                                                                    |                                                                                                    |                                                                            |                                                                                                    |                                                                                                    |                                                                                                    |                                                                                                    |
|   |          |                                                                          | Amo                                                                                                    | unt Range: minimu                                                                                                    | um 🔻 to maximum                                                                                                    | Allocation Fund:                                                                                                    | <ignore></ignore>                                                                                                    | <b>•</b>                                                                                                    |                                                                            |                                                                                                    |                                                                                                    |                                                                                                    |                                                                                                    |
|   |          |                                                                          |                                                                                                    |                                                                                                    |                                                                                                    | Anocation Fund.                                                                                                    | Signorez                                                                                                    |                                                                                                    |                                                                            |                                                                                                    |                                                                                                    |                                                                                                    |                                                                                                    |
|   | <u> </u> | _                                                                        |                                                                                                    |                                                                                                    |                                                                                                    |                                                                                                    |                                                                                                    |                                                                                                    |                                                                            |                                                                                                    |                                                                                                    |                                                                                                    |                                                                                                    |
|   |          |                                                                          |                                                                                                    |                                                                                                    |                                                                                                    |                                                                                                    |                                                                                                    |                                                                                                    |                                                                            |                                                                                                    |                                                                                                    |                                                                                                    |                                                                                                    |
|   |          |                                                                          |                                                                                                    |                                                                                                    |                                                                                                    |                                                                                                    |                                                                                                    |                                                                                                    |                                                                            |                                                                                                    |                                                                                                    |                                                                                                    |                                                                                                    |
|   | Ş E      | Edit                                                                     | 🔲 Sort                                                                                                    | 🌐 Format 👻 🚃 V                                                                                                    | Vrap 🛛 🏝 Export 🔌 Print                                                                                                    | 🔲 🔲 Detail 🖪 Summary 👖                                                                                                    | 😑 📄 Pivo                                                                                                    | t                                                                                                    |                                                                            |                                                                                                    |                                                                                                    |                                                                                                    |                                                                                                    |
|   |          | _                                                                        | Sort                                                                                                    |                                                                                                    | Vrap 🛛 🏝 Export  🌦 Print                                                                                                    | Detail 🖬 Summary 🕕                                                                                                    | 😑   🥅 Pivo                                                                                                    | t                                                                                                    |                                                                            |                                                                                                    |                                                                                                    |                                                                                                    | _                                                                                                    |
|   | Conta    | tacts [                                                                  | [ 20 record                                                                                                    | s found ]                                                                                                    | Vrap   📲 Export   Drint<br>First Name                                                                                                    | Street                                                                                                    | Street 2                                                                                                    | city                                                                                                    | State                                                                      | Zip<br>Code                                                                                                    | Home Phone                                                                                                    | Email                                                                                                    | Employer/Company<br>Name                                                                                             |
|   | Conta    | tacts [                                                                  | [ 20 record                                                                                                    | s found ]                                                                                                    |                                                                                                    |                                                                                                    |                                                                                                    | 1                                                                                                    | State<br>MN                                                                |                                                                                                    | Home Phone                                                                                                    | Email<br>info@hormel-foods.com                                                                                                    |                                                                                                    |
|   | Conta    | tacts [                                                                  | [ 20 records                                                                                                    | s found ]                                                                                                    | First Name                                                                                                    | Street                                                                                                    | Street 2                                                                                                    | City                                                                                                    | 1                                                                          | Code                                                                                                    | Home Phone                                                                                                    |                                                                                                    |                                                                                                    |
|   | Conta    | tacts [                                                                  | [ 20 records<br>ID<br>15304                                                                                                    | s found ]                                                                                                    | First Name<br>Hormel Foods                                                                                                    | Street<br>6500 City Pkwy W                                                                                                    | Street 2                                                                                                    | City<br>Eden Prairie                                                                                                    | MN                                                                         | Code<br>55344                                                                                                    | Home Phone<br>(612) 532-8525                                                                                                    |                                                                                                    |                                                                                                    |
|   | Conta    | tacts (                                                                  | ID           15304           10112           13           33                                                                                                    | s found ]                                                                                                    | First Name<br>Hormel Foods<br>The Kresge Foundation                                                                                                    | Street<br>6500 City Pkwy W<br>5051 Haenke Rd                                                                                                    | Street 2<br>Apt 102                                                                                                    | City<br>Eden Prairie<br>Mt Iron                                                                                                    | MN<br>MN                                                                   | Code<br>55344<br>55768                                                                                                    |                                                                                                    |                                                                                                    |                                                                                                    |
|   | Conta    | tacts [                                                                  | ID           15304           10112           13           33           12809                                                                                                    | s found ]<br>Last Name A<br>Abdi<br>Adam<br>Adams                                                                                                    | First Name<br>Hormel Foods<br>The Kresge Foundation<br>Nimo<br>Pamela<br>kathey                                                                                                  | Street<br>6500 City Pkwy W<br>5051 Haenke Rd<br>1201 Brook Ave SE<br>400 Lincoln St N                                                                                                    | Street 2<br>Apt 102                                                                                                    | City<br>Eden Prairie<br>Mt Iron<br>Minneapolis<br>Redwood Falls                                                                                                    | MN<br>MN<br>MN<br>MN                                                       | Code<br>55344<br>55768<br>55414<br>56283                                                                                  | (612) 532-8525<br>(507) 637-8627                                                                                                    | info@hormel-foods.com                                                                                                    |                                                                                                    |
|   | Conta    | tacts [                                                                  | 20 records           ID           15304           10112           13           33           12809           140                                                                                                    | Abdi<br>Adams<br>Anderson                                                                                                    | First Name<br>Hormel Foods<br>The Kresge Foundation<br>Nimo<br>Pamela<br>kathey<br>David                                                                                         | Street<br>6500 City Pkwy W<br>5051 Haenke Rd<br>1201 Brook Ave SE<br>400 Lincoln St N<br>544 Mississippi River Blvd S                                                                                                    | Street 2<br>Apt 102                                                                                                    | City<br>Eden Prairie<br>Mt Iron<br>Minneapolis<br>Redwood Falls<br>St Paul                                                                                                    | MN<br>MN<br>MN<br>MN                                                       | Code<br>55344<br>55768<br>55414<br>56283<br>55116                                                                         | (612) 532-8525<br>(507) 637-8627<br>(651) 224-9116                                                                                                    | info@hormel-foods.com<br>k@b.com<br>David@Anderson.com                                                                                                    |                                                                                                    |
|   | Conta    | tacts (                                                                  | 20 records           ID           15304           10112           13           33           12809           140           371                                                                                                    | Abdi<br>Adam<br>Adams<br>Anderson<br>Barnes                                                                                                    | First Name<br>Hormel Foods<br>The Kresge Foundation<br>Nimo<br>Pamela<br>kathey<br>David<br>David                                                                                | Street<br>6500 City Pkwy W<br>5051 Haenke Rd<br>1201 Brook Ave SE<br>400 Lincoln St N<br>544 Mississippi River Blvd S<br>13329 Oakwood Dr                                                                                                    | Street 2<br>Apt 102                                                                                                    | City<br>Eden Prairie<br>Mt Iron<br>Minneapolis<br>Redwood Falls<br>St Paul<br>Rogers                                                                                                    | MN<br>MN<br>MN<br>MN<br>MN                                                 | Code<br>55344<br>55768<br>55414<br>56283<br>55116<br>555116<br>55374                                                      | (612) 532-8525<br>(507) 637-8627<br>(651) 224-9116<br>(763) 428-9811                                                                                           | info@hormel-foods.com<br>k@b.com<br>David@Anderson.com<br>David@Barnes.com                                                                                                    | Name                                                                                                    |
|   | Conta    | tacts (                                                                  | 20 records<br>ID<br>15304<br>10112<br>13<br>33<br>12809<br>140<br>371<br>15332                                                                                                    | Abdi<br>Adam<br>Adams<br>Anderson<br>Barnes<br>Buffett                                                                                                    | First Name<br>Hormel Foods<br>The Kresge Foundation<br>Nimo<br>Pamela<br>kathey<br>David<br>David<br>Warren                                                                      | Street<br>6500 City Pkwy W<br>5051 Haenke Rd<br>1201 Brook Ave SE<br>400 Lincoln St N<br>544 Mississippi River Blvd S<br>13329 Oakwood Dr<br>310 S. 55th St.                                                                                                    | Street 2<br>Apt 102                                                                                                    | City<br>Eden Prairie<br>Mt Iron<br>Minneapolis<br>Redwood Falls<br>St Paul<br>Rogers<br>Omaha                                                                                           | MN<br>MN<br>MN<br>MN<br>MN<br>MN<br>NE                                     | Code<br>55344<br>55768<br>55414<br>56283<br>55116<br>55516<br>55374<br>68132                                              | (612) 532-8525<br>(507) 637-8627<br>(651) 224-9116<br>(763) 428-9811<br>(321) 564-8978                                                                         | info@hormel-foods.com<br>k@b.com<br>David@Anderson.com<br>David@Barnes.com<br>invest.buffett@money.org                                                                                                    |                                                                                                    |
|   | Conta    | tacts (<br>V<br>V<br>V<br>V<br>V<br>V<br>V<br>V<br>V<br>V                | 20 records<br>ID<br>15304<br>10112<br>13<br>33<br>12809<br>140<br>371<br>15332<br>1719                                                                                                    | Image: source of the second of the second | First Name<br>Hormel Foods<br>The Kresge Foundation<br>Nimo<br>Pamela<br>kathey<br>David<br>David<br>Warren<br>Maria                                                             | Street<br>6500 City Pkwy W<br>5051 Haenke Rd<br>1201 Brook Ave SE<br>400 Lincoln St N<br>544 Mississippi River Blvd S<br>13329 Oakwood Dr<br>310 S. 55th St.<br>12633 Dutch Ct                                                                                                    | Street 2<br>Apt 102                                                                                                    | City<br>Eden Prairie<br>Mt Iron<br>Minneapolis<br>Redwood Falls<br>St Paul<br>Rogers<br>Omaha<br>Apple Valley                                                                           | MN<br>MN<br>MN<br>MN<br>MN<br>MN<br>NE<br>MN                               | Code<br>55344<br>55768<br>55414<br>56283<br>55116<br>55374<br>68132<br>55124                                              | (612) 532-8525<br>(507) 637-8627<br>(651) 224-9116<br>(763) 428-9811<br>(321) 564-8978<br>(952) 423-9718                                                       | info@hormel-foods.com<br>k@b.com<br>David@Anderson.com<br>David@Barnes.com<br>invest.buffett@money.org<br>Maria@Denzen-Kelly.com                                                                                                  | Name Name Self Employed Investor                                                                                     |
|   | Conta    | tacts [                                                                  | 20 records<br>ID<br>15304<br>10112<br>13<br>33<br>12809<br>140<br>371<br>15332                                                                                                    | Abdi<br>Adam<br>Adams<br>Anderson<br>Barnes<br>Buffett                                                                                                    | First Name<br>Hormel Foods<br>The Kresge Foundation<br>Nimo<br>Pamela<br>kathey<br>David<br>David<br>David<br>Warren<br>Maria<br>Charles                                         | Street<br>6500 City Pkwy W<br>5051 Haenke Rd<br>1201 Brook Ave SE<br>400 Lincoln St N<br>544 Mississippi River Blvd S<br>13329 Oakwood Dr<br>310 S. 55th St.                                                                                                    | Street 2<br>Apt 102                                                                                                    | City<br>Eden Prairie<br>Mt Iron<br>Minneapolis<br>Redwood Falls<br>St Paul<br>Rogers<br>Omaha                                                                                           | MN<br>MN<br>MN<br>MN<br>MN<br>MN<br>NE                                     | Code<br>55344<br>55768<br>55414<br>56283<br>55116<br>55516<br>55374<br>68132                                              | (612) 532-8525<br>(507) 637-8627<br>(651) 224-9116<br>(763) 428-9811<br>(763) 428-9811<br>(821) 564-8978<br>(952) 423-9718<br>(914) 499-1900                   | info@hormel-foods.com<br>info@hormel-foods.com<br>k@b.com<br>David@Anderson.com<br>David@Barnes.com<br>invest.buffett@money.org<br>Maria@Denzen-Kelly.com<br>email.technology@ibm.cloud                                           | Name                                                                                                    |
|   | Conta    | tacts (<br>V<br>V<br>V<br>V<br>V<br>V<br>V<br>V<br>V<br>V                | 20 records<br>ID<br>15304<br>10112<br>13<br>33<br>12809<br>140<br>371<br>15332<br>1719<br>15335                                                                                                    | Last Name<br>Last Name<br>Abdi<br>Adam<br>Adams<br>Adams<br>Anderson<br>Barnes<br>Buffett<br>Denzen-Kelly<br>Flint                                                                                                    | First Name<br>Hormel Foods<br>The Kresge Foundation<br>Nimo<br>Pamela<br>kathey<br>David<br>David<br>Warren<br>Maria                                                             | Street<br>6500 City Pkwy W<br>5051 Haenke Rd<br>1201 Brook Ave SE<br>400 Lincoln St N<br>544 Mississippi River Blvd S<br>13329 Oakwood Dr<br>310 S. 55th St.<br>12633 Dutch Ct<br>1 New Orchard Rd                                                                                 | Street 2<br>Apt 102                                                                                                    | City<br>Eden Prairie<br>Mt Iron<br>Minneapolis<br>Redwood Falls<br>St Paul<br>Rogers<br>Omaha<br>Apple Valley<br>Armonk                                                                 | MN<br>MN<br>MN<br>MN<br>MN<br>MN<br>NE<br>MN<br>NY                         | Code<br>55344<br>55768<br>55414<br>56283<br>55116<br>55374<br>68132<br>55124<br>10504                                     | (612) 532-8525<br>(507) 637-8627<br>(651) 224-9116<br>(763) 428-9811<br>(321) 564-8978<br>(952) 423-9718                                                       | info@hormel-foods.com<br>k@b.com<br>David@Anderson.com<br>David@Barnes.com<br>invest.buffett@money.org<br>Maria@Denzen-Kelly.com                                                                                                  | Name Name Self Employed Investor                                                                                     |
|   | Conta    | tacts [                                                                  | 20 records<br>15304<br>10112<br>13<br>33<br>12809<br>140<br>371<br>15332<br>1719<br>15335<br>4812                                                                                                    | Item       Last Name       Abdi       Adam       Adams       Anderson       Barnes       Buffett       Denzen-Kelly       Flint       Lied                                                                                                    | First Name<br>Hormel Foods<br>The Kresge Foundation<br>Nimo<br>Pamela<br>kathey<br>David<br>David<br>David<br>Warren<br>Maria<br>Charles<br>Mary                                 | Street<br>6500 City Pkwy W<br>5051 Haenke Rd<br>1201 Brook Ave SE<br>400 Lincoln St N<br>544 Mississippi River Blvd S<br>13329 Oakwood Dr<br>310 S. 55th St.<br>12633 Dutch Ct<br>1 New Orchard Rd<br>13204 Sheffield Ct                                                           | Street 2<br>Apt 102                                                                                                    | City<br>Eden Prairie<br>Mt Iron<br>Minneapolis<br>Redwood Falls<br>St Paul<br>Rogers<br>Omaha<br>Apple Valley<br>Armonk<br>Burnsville                                                   | MN<br>MN<br>MN<br>MN<br>MN<br>MN<br>NE<br>MN<br>NE<br>MN                   | Code<br>55344<br>55768<br>55414<br>56283<br>55116<br>55374<br>68132<br>55124<br>10504<br>55337                            | (612) 532-8525<br>(507) 637-8627<br>(651) 224-9116<br>(763) 428-9811<br>(763) 428-9811<br>(321) 564-8978<br>(952) 423-9718<br>(914) 499-1900<br>(952) 432-8926 | info@hormel-foods.com<br>info@hormel-foods.com<br>k@b.com<br>David@Anderson.com<br>David@Barnes.com<br>invest.buffett@money.org<br>Maria@Denzen-Kelly.com<br>email.technology@ibm.cloud                                           | Name Name Self Employed Investor                                                                                     |
|   | Conta    | tacts [                                                                  | 20 records<br>15304<br>10112<br>13<br>33<br>12809<br>140<br>371<br>15332<br>1719<br>15335<br>4812<br>5038                                                                                                    | Last Name       Last Name       Abdi       Adam       Adams       Adams       Barnes       Buffett       Denzen-Kelly       Flint       Lied       Madden                                                                                                    | First Name<br>Hormel Foods<br>The Kresge Foundation<br>Nimo<br>Pamela<br>kathey<br>David<br>David<br>David<br>Warren<br>Maria<br>Charles<br>Mary<br>Bryan                        | Street<br>6500 City Pkwy W<br>5051 Haenke Rd<br>1201 Brook Ave SE<br>400 Lincoln St N<br>544 Mississippi River Blvd S<br>13329 Oakwood Dr<br>310 S. 55th St.<br>12633 Dutch Ct<br>1 New Orchard Rd<br>13204 Sheffield Ct<br>11727 Virginia Cir N                                   | Street 2<br>Apt 102                                                                                                    | City<br>Eden Prairie<br>Mt Iron<br>Minneapolis<br>Redwood Falls<br>St Paul<br>St Paul<br>Rogers<br>Omaha<br>Apple Valley<br>Armonk<br>Burnsville<br>Champlin                            | MN<br>MN<br>MN<br>MN<br>MN<br>MN<br>NE<br>MN<br>NY<br>MN<br>MN             | Code<br>55344<br>55768<br>55414<br>56283<br>55116<br>55374<br>68132<br>55124<br>10504<br>55337<br>55316                   | (612) 532-8525<br>(507) 637-8627<br>(651) 224-9116<br>(763) 428-9811<br>(763) 428-9811<br>(321) 564-8978<br>(952) 423-9718<br>(914) 499-1900<br>(952) 432-8926 | info@hormel-foods.com<br>k@b.com<br>David@Anderson.com<br>David@Barnes.com<br>invest.buffett@money.org<br>Maria@Denzen-Kelly.com<br>email.technology@ibm.cloud<br>Mary@Lied.com                                                   | Name Name Self Employed Investor IBM                                                                                 |
|   | Conta    | tacts [                                                                  | 20 records<br>15304<br>10112<br>13<br>33<br>12809<br>140<br>371<br>15332<br>1719<br>15335<br>4812<br>5038<br>15308                                                                                                    | Last Name   Last Name   Abdi   Abdi   Adam   Adams   Adams   Barnes   Buffett   Denzen-Kelly   Flint   Lied   Madden   Miller                                                                                                    | First Name<br>Hormel Foods<br>The Kresge Foundation<br>Nimo<br>Pamela<br>Aathey<br>David<br>David<br>David<br>Warren<br>Maria<br>Charles<br>Mary<br>Bryan<br>Frankie Joe         | Street<br>6500 City Pkwy W<br>5051 Haenke Rd<br>1201 Brook Ave SE<br>400 Lincoln St N<br>544 Mississippi River Blvd S<br>13329 Oakwood Dr<br>310 S. 55th St.<br>12633 Dutch Ct<br>1 New Orchard Rd<br>13204 Sheffield Ct<br>11727 Virginia Cir N<br>616 Shore Dr N                 | Street 2<br>Apt 102                                                                                                    | City<br>Eden Prairie<br>Mt Iron<br>Minneapolis<br>Redwood Falls<br>St Paul<br>St Paul<br>Rogers<br>Omaha<br>Apple Valley<br>Armonk<br>Burnsville<br>Champlinais                         | MN<br>MN<br>MN<br>MN<br>MN<br>MN<br>NE<br>MN<br>NY<br>MN<br>MN<br>MN       | Code<br>55344<br>55768<br>55414<br>56283<br>55116<br>555174<br>68132<br>55124<br>10504<br>555337<br>555316<br>55504       | (612) 532-8525<br>(507) 637-8627<br>(651) 224-9116<br>(763) 428-9811<br>(763) 428-9811<br>(321) 564-8978<br>(952) 423-9718<br>(914) 499-1900<br>(952) 432-8926 | info@hormel-foods.com<br>info@hormel-foods.com<br>invest.com<br>David@Anderson.com<br>David@Barnes.com<br>invest.buffett@money.org<br>Maria@Denzen-Kelly.com<br>email.technology@ibm.cloud<br>Mary@Lied.com<br>f.miller@icloud.me | Name Name Name Name Name Name Name Name                                                                              |
|   | Conta    | tacts (<br>V<br>V<br>V<br>V<br>V<br>V<br>V<br>V<br>V<br>V<br>V<br>V<br>V | 20 records           ID           15304           10112           13           33           12809           140           371           15332           1719           15335           4812           5038           15308           15305 | Last Name   Last Name   Abdi   Adam   Adams   Adams   Adams   Barnes   Buffett   Denzen-Kelly   Flint   Lied   Madden   Miller   Musk                                                                                                    | First Name<br>Hormel Foods<br>The Kresge Foundation<br>Nimo<br>Pamela<br>kathey<br>David<br>David<br>David<br>Warren<br>Maria<br>Charles<br>Mary<br>Bryan<br>Frankie Joe<br>Elon | Street<br>6500 City Pkwy W<br>5051 Haenke Rd<br>1201 Brook Ave SE<br>400 Lincoln St N<br>544 Mississippi River Blvd S<br>13329 Oakwood Dr<br>310 S. 55th St.<br>12633 Dutch Ct<br>1 New Orchard Rd<br>13204 Sheffield Ct<br>11727 Virginia Cir N<br>616 Shore Dr N<br>12 Savona Rd | Street 2           Apt 102           Apt 108           Image: Apt 108           Image: Apt 108           Ima | City<br>Eden Prairie<br>Mt Iron<br>Minneapolis<br>Redwood Falls<br>St Paul<br>St Paul<br>Rogers<br>Omaha<br>Apple Valley<br>Armonk<br>Burnsville<br>Champlin<br>Grand Marais<br>Bel Air | MN<br>MN<br>MN<br>MN<br>MN<br>MN<br>NE<br>MN<br>NY<br>MN<br>MN<br>MN<br>CA | Code<br>55344<br>55768<br>55414<br>56283<br>55116<br>55514<br>68132<br>55124<br>10504<br>55537<br>55316<br>55504<br>21014 | (612) 532-8525<br>(507) 637-8627<br>(651) 224-9116<br>(763) 428-9811<br>(763) 428-9811<br>(321) 564-8978<br>(952) 423-9718<br>(914) 499-1900<br>(952) 432-8926 | info@hormel-foods.com info@hormel-foods.com k@b.com David@Anderson.com David@Barnes.com invest.buffett@money.org Maria@Denzen-Kelly.com email.technology@ibm.cloud Mary@Lied.com f.miller@icloud.me musk.elon@tesla-cars.com      | Name       Name       Name       Name       Name       Self Employed Investor       IBM       NA       Self-Employed |

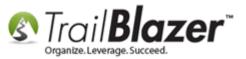

Take a look at the **related resources** below for links to other articles and videos related to this topic.

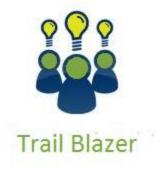

- YouTube Channel - Knowledge Base Articles

- 3rd Party Resources

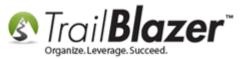

# **Related Resources**

Article: How to Create a Year-by-Year Giving History Report using Filtered Contribution Columns in the Grid – Primarily for Nonprofits
Article: How to Create a Donor LYBUNT Search Query (Donors Who Gave Last Year But Unfortunately Not This Year) and How to Save it as a Search
Favorite
Article: Save and Load a Search Query as a (Dynamic) Search Favorite
Article: How to Use the New Dashboard Features – Adding Graphs and Metrics with Drag-and-Drop
Article: Building a Search Query for 'First Time Donors' THIS Year – Save and Load it as a Favorite & Add it to your Dashboard
Article: How to Delete or Rename a Saved Search Favorite (Query)
Video: Getting Started 104 Queries with wildcards
Video: Getting Started 102 Beginning Queries - Nonprofit
Video: Reporting 102 – Quick Reports and Export
Video: Getting Started 105 – Queries with an AND condition
Video: Getting Started 101 – Orientation to the screen

# **Trail Blazer Live Support**

- **O Phone:** 1-866-909-8700
- Email: <u>support@trailblz.com</u>
- **Facebook:** <u>https://www.facebook.com/pages/Trail-Blazer-Software/64872951180</u>

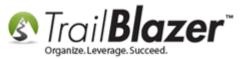

#### **Twitter:** <u>https://twitter.com/trailblazersoft</u>

\* As a policy we require that you have taken our intro training class before calling or emailing our live support team.

<u>*Click here*</u> to view our calendar for upcoming classes and events. Feel free to sign up other members on your team for the same training.

\* After registering you'll receive a confirmation email with the instructions for how to log into the <u>GoToMeeting</u> session where we host our live interactive trainings.

\* This service *is* included in your contract.